## **ISTITUTO ISTRUZIONE SUPERIORE "L. EINAUDI" – ALBA ANNO SCOLASTICO 2020/21**

CLASSI **QUARTE Istruzione tecnica – settore tecnologico** 

Disciplina: **Informatica** 

## **PROGETTAZIONE DIDATTICA ANNUALE**

Elaborata e sottoscritta dai docenti:

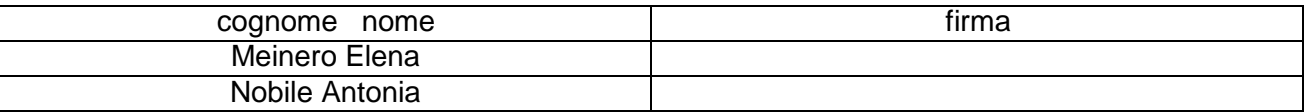

## 1. Risultati di apprendimento

La disciplina "Informatica" concorre a far conseguire allo studente al termine del percorso quinquennale i seguenti risultati di apprendimento relativi al profilo educativo, culturale e professionale dello studente: utilizzare, in contesti di ricerca applicata, procedure e tecniche per trovare soluzioni innovative e migliorative, in relazione ai campi di propria competenza; cogliere l'importanza dell'orientamento al risultato, del lavoro per obiettivi e della necessità di assumere responsabilità nel rispetto dell'etica e della deontologia professionale; orientarsi nella normativa che disciplina i processi produttivi del settore di riferimento, con particolare attenzione sia alla sicurezza sui luoghi di vita e di lavoro sia alla tutela dell'ambiente e del territorio; intervenire nelle diverse fasi e livelli del processo produttivo, dall'ideazione alla realizzazione del prodotto, per la parte di propria competenza, utilizzando gli strumenti di progettazione, documentazione e controllo; riconoscere gli aspetti di efficacia, efficienza e qualità nella propria attività lavorativa

# 2. Competenze

- utilizzare le strategie del pensiero razionale negli aspetti dialettici ed algoritmici per affrontare situazioni problematiche elaborando opportune soluzioni; •
- utilizzare le reti e gli strumenti informatici nelle attività di studio, ricerca ed approfondimento disciplinare
- scegliere dispositivi e strumenti in base alle loro caratteristiche funzionali;
- correlare la conoscenza storica generale agli sviluppi delle scienze, delle tecnologie e delle tecniche negli specifici campi professionali di riferimento;
- redigere relazioni tecniche e documentare le attività individuali e di gruppo relative a situazioni professionali

# 3. Conoscenze

- Linguaggi per la definizione delle pagine web.
- Linguaggio di programmazione lato client per la gestione locale di eventi in pagine web .
- Modello concettuale, logico e fisico di una base di dati.
- Linguaggi e tecniche per l'interrogazione e la manipolazione delle basi di dati .
- Linguaggi per la programmazione lato server a livello applicativo.
- Tecnologie per la realizzazione di pagine web dinamiche.
- Lessico e terminologia tecnica di settore anche in lingua inglese.
- Normative di settore nazionale e comunitaria sulla sicurezza.

# 4. Abilità

- Progettare, e realizzare e gestire pagine web statiche con interazione locale.
- Sviluppare applicazioni informatiche anche web-based con basi di dati.
- Utilizzare il lessico e la terminologia tecnica di settore anche in lingua inglese.
- Applicare le normative di settore sulla sicurezza

# 5. Prerequisiti

Competenze in uscita dal terzo anno di Informatica ed in particolare saper sviluppare programmi in C e in java e conoscere e saper sviluppare pagine in HTML.

# 6. Metodologia didattica :

- Lezione frontale in aula,
- Lezione in laboratorio,
- Esercitazioni in laboratorio individuali, collettive e a gruppi,
- Lezione con l'ausilio di LIM

# 7. Moduli

- M1: Il linguaggio HTML e le specifiche HTML 5
- M2: Utilizzo dei CSS e le specifiche CSS
- M3: Programmazione web lato client. Javascript e la libreria JQUERY
- M4: Progettazione di un database
- M5: Il linguaggio SQL
- M6: Cenni Programmazione web lato server Il linguaggio PHP

# 8. Attività di recupero

- in itinere
- studio individuale
- eventuale recupero pomeridiano

# 9. Valutazione

- Verifiche scritte ed orali
- Progetti

# 10. Obiettivi minimi:

Saper sviluppare semplici pagine HTML Saper sviluppare semplici applicazioni lato client e server Conoscere le caratteristiche dei database relazionali e saper creare tabelle di dati con un DBMS Saper utilizzare il linguaggio SQL per svolgere semplici interrogazioni su tabelle di un DBMS

## **MODULO1 Il linguaggio HTML**

### **Contenuti:**

Struttura di una pagina HTML Formattazione del testo Elenchi puntati e numerati Caratteri Particolari, Global Attributes: title, id, Name, tabIndex Collegamenti Ipertestuali Immagini e Mappe Immagine **Tabelle** Moduli Introduzione ad HTML 5 Il Content Model di HTML5: header, section, article, footer, nav, aside

### **MODULO 2 Utilizzo dei CSS e le specifiche CSS**

Introduzione ai Fogli di Stile Definizione degli stili in modalità inline, definiti nell'intestazione e in un file esterno Definizione degli stili tramite Selettori di Tag, Selettori di Classe e Selettori di Elemento Regole base di applicazione dei selettori I campi relativi ai colori, i capi dimensionali, i font. Proprietà relative ai font Proprietà relative ai testi Bordi e Sfondo Margini e Spaziatura interna Utilizzo Bootstrap

### **MODULO 3 Programmazione web lato client. Javascript e la libreria jquery**

### **Contenuti:**

La sintassi base di javascript Accesso diretto nagli elementi La gestione degli eventi Il selettore Jquery La gestione degli eventi Analisi dei principali eventi Accesso agli attributi e alle proprietà di stile Creazione dinamica di nuovi elementi

### **MODULO 4 Progettazione di database**

#### **Contenuti:**

Il sistema informativo e il DBMS

Schema concettuale dei dati.

Progetto, modello ER, concetto di entità attributo associazione, chiavi.

Schema logico e modello relazionale.

Strutture integrità referenziale, regole per il mapping dello schema concettuale ER nello schema logico.

**MODULO 5 Il linguaggio SQL** 

### **Contenuti:**

Il comando select con le clausole from where as Giunzione di tabelle Ordinamento dei dati tramite order by Raggruppamento dei dati tramite gruopby Funzioni di aggregazione Clausola having Comandi DDL per creazione e modifica tabelle

## **MODULO 6 Cenni Programmazione web lato server - Il linguaggio PHP**

### **Contenuti:**

Introduzione a XAMP o easyPHP Sintassi base PHP Il pulsante submit e la gestione delle richieste http Lettura lato server dei parametri GET e POST Utilizzo di phpMyAdmin e accesso al database Connessione tra php e mysql